### **RÈGLES D'ADMINISTRATION DES SUBVENTIONS**

**CRSH, CRSNG, IRSC, FRQNT, FRQS, FRQSC**

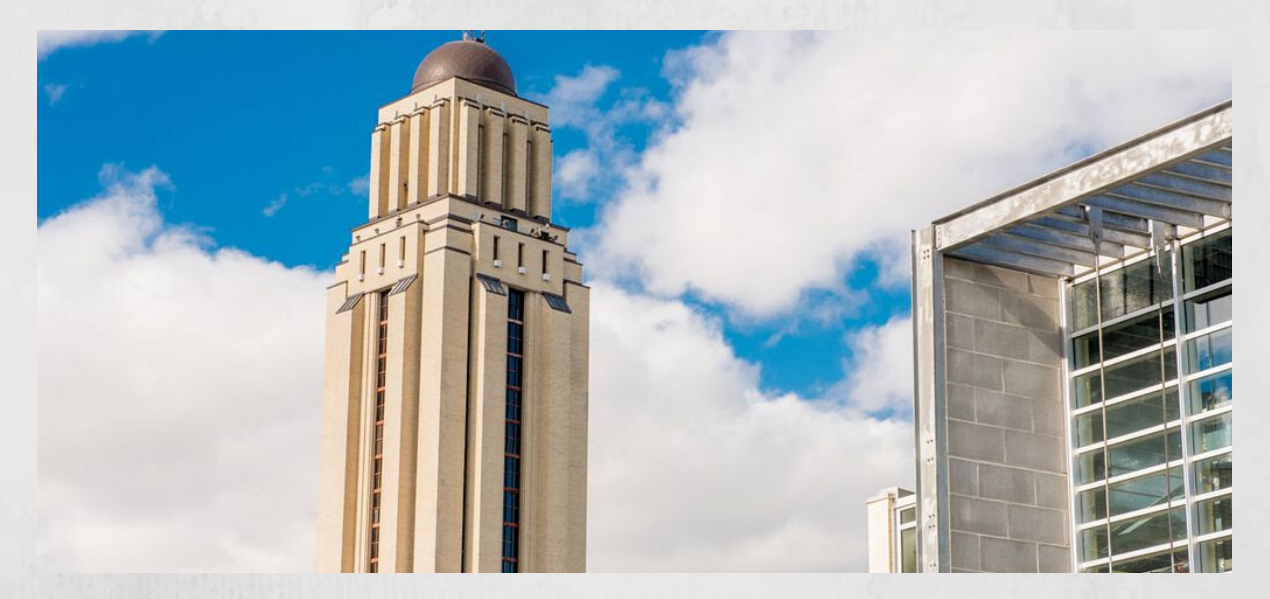

### **FÉLICITATIONS!**

Une subvention de recherche vous a été octroyée et le Bureau Recherche-[Développement-Valorisation \(BRDV\) tient à vous féliciter et à vous souhaiter](https://recherche.umontreal.ca/services-aux-chercheurs/de-lidee-a-la-valorisation/) un franc succès dans la réalisation de votre recherche!

Dans le but de faciliter le démarrage et la réalisation de vos travaux, nous vous transmettons ce document identifiant les principales règles concernant la gestion de la subvention. Ces règles proviennent de l'Entente sur [l'administration des subventions et des bourses des organismes par les](http://www.science.gc.ca/eic/site/063.nsf/fra/h_56B87BE5.html?OpenDocument) établissements de recherche pour les octrois en provenance des Organismes subventionnaires fédéraux et des Règles générales communes des Fonds de [recherche du Québec. Elles permettent une bonne administration des](http://www.frqsc.gouv.qc.ca/regles-generales-communes) subventions à l'Université de Montréal. Les conseillers à la recherche et l'équipe administrative du BRDV sont disponibles pour vous soutenir dans l'application et l'interprétation de ces règles.

### **S O M M A I R E**

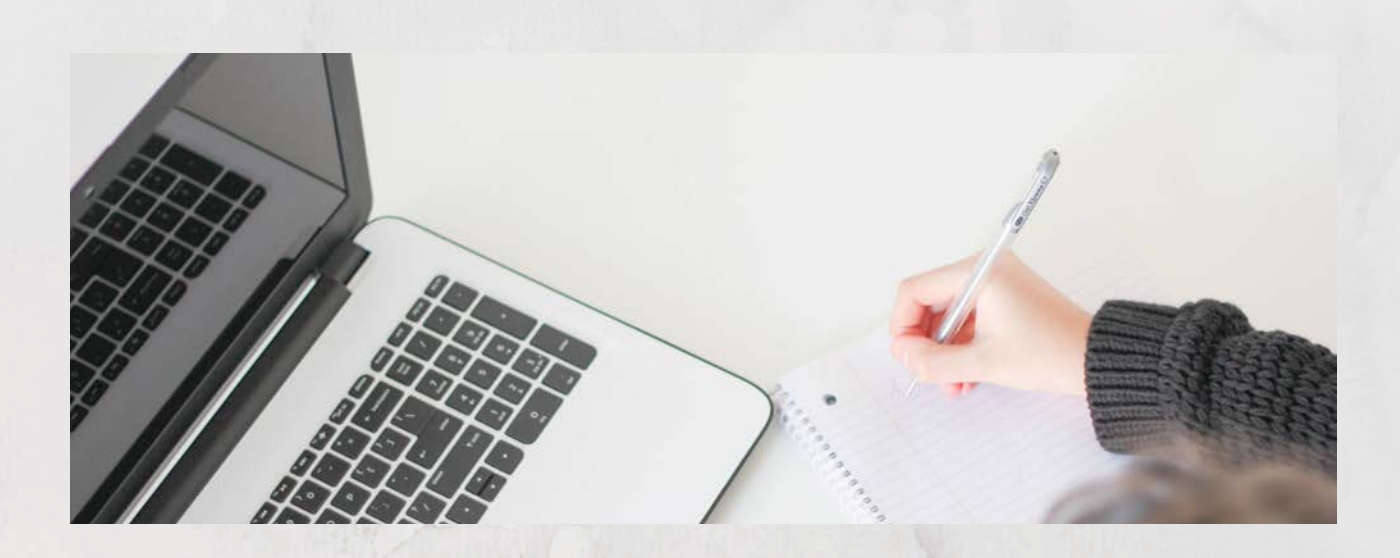

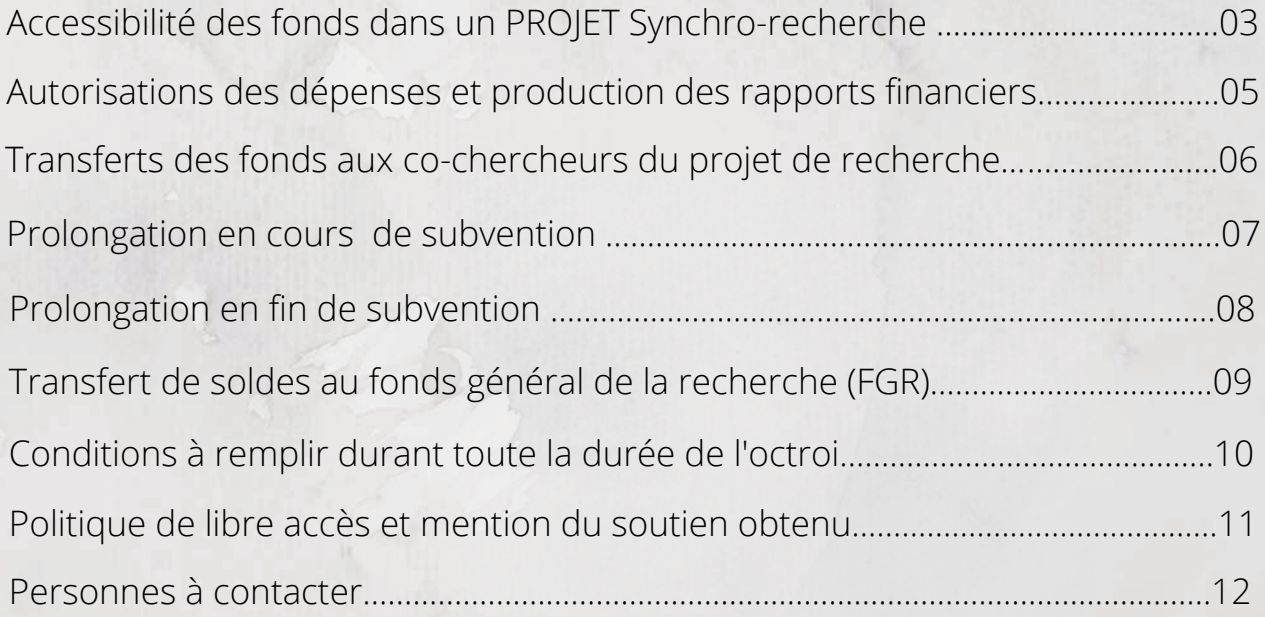

# <span id="page-2-0"></span>**ACCESSIBILITÉ DES FONDS DANS UN PROJET SYNCHRO-RECHERCHE**

Voici les étapes pour accéder aux fonds. Ces étapes ne s'appliquent pas pour les chercheurs qui font gérer leurs fonds de recherche dans un centre de recherche affilié (ex : CR-CHUM).

#### **Responsabilités du titulaire de la subvention**

Transmettre au conseiller à la recherche de votre secteur :

- le nom de l'unité de gestion associée à votre subvention ;
- toute information relative au changement de votre statut à l'Université de Montréal (voir encadré 1 page 4) ;
- la demande de subvention complète pour le FRQS et les IRSC (autre que Projet et Fondation).

Faire les demandes de certifications, si nécessaire (voir encadré 2 page 4).

#### **Responsabilités de l'Université**

Le BRDV :

.

- vérifie votre admissibilité à gérer des fonds et l'obtention des certificats nécessaires à l'atteinte des exigences liées aux conditions particulières des programmes de subvention, le cas échéant (voir encadrés 1 et 2 page 4)
- ouvre un PROJET dans Synchro-recherche lorsque les vérifications sont complétées et les conditions levées.

La Direction des finances procède ensuite à une validation en :

créant le PROJET dans Synchro-Recherche qui vous informe de la disponibilité des fonds. Ceci vous donne accès à vos fonds.

#### RÈGLES ADMINISTRATIVES
AVRIL 2020

# **0 4**

#### Encadré 1 : statut valide

Pendant toute la durée de la subvention, le statut du titulaire de la subvention doit être valide à l'Université de Montréal. Des conséquences budgétaires importantes peuvent être liées à un changement de statut. À la demande des organismes subventionnaires, le BRDV est tenu de vérifier annuellement le statut des titulaires. Il incombe au titulaire de la subvention ou à son unité de rattachement d'informer le plus rapidement possible le conseiller à la recherche du BRDV (voir page 7) de tout changement de statut. Par exemple : un professeur associé devient professeur adjoint, un professeur titulaire [devient professeur retraité, un professeur prend un](https://recherche.umontreal.ca/services-aux-chercheurs/gestion-des-fonds/arrivees-et-departs/) [congé](https://recherche.umontreal.ca/services-aux-chercheurs/gestion-des-fonds/conges/) [o](https://recherche.umontreal.ca/services-aux-chercheurs/gestion-des-fonds/conges/)u quitte l'université.

#### Encadré 2 : certification éthique

Si votre projet de recherche requiert une certification particulière, le titulaire de la subvention doit effectuer les démarches nécessaires à son obtention auprès du comité ou du responsable approprié. L'Université et les établissements qui administrent les subventions ne peuvent donner au titulaire l'accès aux fonds sans que le certificat requis ne soit obtenu. À certaines conditions et dans certains casparticuliers, un accès partiel au fonds peut être accordé. [Consultez les sites des différents comités d'éthique et de déontologie.](https://recherche.umontreal.ca/responsabilite-en-recherche/conduite-responsable/) Centres de recherche affiliés : Veuillez communiquer avec les instances du centre.

## <span id="page-4-0"></span>**AUTORISATIONS DES DÉPENSES ET PRODUCTION DES RAPPORTS F I N A N C I E R S**

#### **Responsabilités du titulaire de la subvention**

- Respecter l'admissibilité des dépenses (voir plus bas) ;
- Autoriser les engagements et les dépenses des projets de recherche ou déléguer cette responsabilité à un employé de l'Université qui doit [d'abord signer le formulaire sur les Signataires autorisés pour fonds](http://www.fin.umontreal.ca/documents/formulaires/f_signataire_autorise_ffar.pdf) avec restriction ;
- Même s'il y a délégation, le titulaire de la subvention conserve toujours le droit d'approbation des engagements et des dépenses.

#### **Responsabilités de l'Université**

La Direction des finances contrôle les dépenses au PROJET (Synchrorecherche) en s'assurant de leur admissibilité. Elle produit et achemine les rapports financiers aux organismes.

#### **Les dépenses admissibles**

Les principales dépenses admissibles sont les coûts directs de la recherche, notamment les salaires et avantages sociaux des assistants de recherche et des stagiaires postdoctoraux, les bourses et compléments de bourse, les salaires et avantages sociaux du personnel de recherche, les petits équipements de recherche, les frais de déplacement liés à la recherche et les frais de diffusion de la recherche et de mobilisation de connaissances.

Pour connaître le détail de l'admissibilité des dépenses, veuillez consulter :

- · Le Guide d'administration financière des trois organismes (CRSNG,
- [CRSH et IRSC\).](https://www.nserc-crsng.gc.ca/InterAgency-Interorganismes/TAFA-AFTO/index_fra.asp)
- [les règles communes du Fonds de recherche du Québec \(FRQNT,](http://www.frqsc.gouv.qc.ca/documents/10191/0/RGC%2Bversion%2Bdu%2B30%2Bjuin%2B2014_VF_M.pdf/79f5bfc9-3bba-4d23-a28b-7c0fff7a6ebc) FRQS, FRQSC).

### <span id="page-5-0"></span>**TRANSFERTS DES FONDS AUX CO-CHERCHEURS DU PROJET DE R E C H E R C H E**

Tout [transfert de fonds](https://recherche.umontreal.ca/services-aux-chercheurs/gestion-des-fonds/transfert-de-fonds/) vers un co-chercheur identifié dans la demande de subvention doit faire l'objet d'une entente de transfert interinstitutionnel entre l'Université de Montréal et l'établissement du co-chercheur. Ces ententes permettent l'acceptation par les parties à l'entente des responsabilités qui en découlent.

Pour répondre aux normes édictées dans l'Entente sur l'administration des fonds, le BRDV utilise les formulaires BRDV S-201 et BRDV S-202 qui constituent les documents officiels pour effectuer tout transfert interinstitutionnel de l'Université de Montréal vers l'extérieur. Les [formulaires sont disponibles dans la section Formulaire, procédures,](https://recherche.umontreal.ca/services-aux-chercheurs/formulaires-procedures-rapports-et-acces-aux-systemes/#c19172) rapports et accès aux systèmessur le site du BRDV.

#### **Responsabilité du titulaire de la subvention**

Télécharger et renseigner les plus récentes versions des formulaires BRDV S-201 ou BRDV S-202.

#### **Responsabilité de l'Université et de l'Établissement du co-chercheur**

Signer une entente interinstitutionnelle et l'acheminer aux institutions concernées.

Pour vous assurer d'utiliser les versions les plus récentes de ces documents, nous vous invitons à les télécharger depuis notre site web pour chaque nouvel octroi.

# <span id="page-6-0"></span>**PROLONGATION EN COURS DE S U B V E N T I O N**

Dans le cas de congés divers (ex., maladie, maternité) ou de retards inévitables dans la réalisation des activités du projet, il est essentiel [d'entreprendre des démarches auprès de l'organisme subventionnaire](http://www.frqsc.gouv.qc.ca/regles-generales-communes) pour demander une prolongation, avec ou sans report de versement.

**[FRQ](http://www.frqsc.gouv.qc.ca/regles-generales-communes)** : Vous devez transmettre au Fonds concerné un document de l'établissement gestionnaire attestant de la durée autorisée du congé ou une attestation médicale confirmant la situation applicable. Les Fonds se réservent le droit de faire des vérifications sur votre situation. Le projet pourra être prolongé pour la même période que le congé accordé par l'établissement conformément à ses politiques en vigueur. Les sommes [non dépensées à la fin de l'année budgétaire peuvent également être](http://www.frqsc.gouv.qc.ca/regles-generales-communes) reportées d'une année à l'autre, et ce, pour la durée de l'octroi. À l'issue du congé, vous devez informer le Fonds dès la première semaine de votre retour en poste.

**[CRSH, CRSNG et IRSC](http://www.nserc-crsng.gc.ca/Professors-Professeurs/FinancialAdminGuide-GuideAdminFinancier/AdminMatters-QuestionAdmin_fra.asp)** : [Vous devez compléter le](http://www.frqsc.gouv.qc.ca/regles-generales-communes) [formulaire de](https://recherche.umontreal.ca/services-aux-chercheurs/gestion-des-fonds/prolongation-fin-subvention/)

[modification d'une subvention](https://recherche.umontreal.ca/services-aux-chercheurs/gestion-des-fonds/prolongation-fin-subvention/)[. Le report du versement a pour](http://www.frqsc.gouv.qc.ca/regles-generales-communes) conséquence de prolonger la période de validité de la subvention et n'a aucun effet négatif sur votre dossier.

# <span id="page-7-0"></span>**PROLONGATION EN FIN DE S U B V E N T I O N**

[Les sommes non dépensées à la fin de la période de l'octroi peuvent être](http://www.frqsc.gouv.qc.ca/regles-generales-communes) reportées pour terminer les activités de recherche pour lesquelles l'octroi a été accordé. Cependant, les règles concernant ces prolongations varient selon les organismes.

**[FRQ](http://www.frqsc.gouv.qc.ca/regles-generales-communes)** [:](http://www.frqsc.gouv.qc.ca/regles-generales-communes) Les sommes non dépensées à la fin de l'année budgétaire peuvent être reportées d'une année à l'autre, et ce, pour la durée de l'octroi. Les sommes non dépensées à la fin de la période de l'octroi peuvent également être reportées pour terminer les activités de recherche pour lesquelles l'octroi a été accordé, et ce pour une période maximale d'une année additionnelle, mais doivent être justifiées.

**[CRSH et CRSNG](https://www.nserc-crsng.gc.ca/InterAgency-Interorganismes/TAFA-AFTO/index_fra.asp)** [:](https://www.nserc-crsng.gc.ca/InterAgency-Interorganismes/TAFA-AFTO/index_fra.asp) Pour la plupart des subventions, il y a une année de [prolongation automatique. La date de fin dans les PROJETS \(Synchro](https://recherche.umontreal.ca/services-aux-chercheurs/gestion-des-fonds/prolongation-fin-subvention/)recherche) tient compte de cette prolongation. Des prolongations supplémentaires de la période autorisée pour utiliser les fonds au-delà de la période de prolongation automatique pourront être considérées. Dans les autres cas, les deux conseils permettent de transférer les soldes de certaines subventions au [Fonds général de la recherche](https://recherche.umontreal.ca/services-aux-chercheurs/gestion-des-fonds/prolongation-fin-subvention/) (FGR) sous la responsabilité du VRRDCI (voir page 9).

**[IRSC](https://www.nserc-crsng.gc.ca/InterAgency-Interorganismes/TAFA-AFTO/index_fra.asp)** [:](https://www.nserc-crsng.gc.ca/InterAgency-Interorganismes/TAFA-AFTO/index_fra.asp) Pour la plupart des subventions, il y a une année de prolongation automatique. La date de fin dans les PROJETS (Synchro-recherche) tient compte de cette prolongation.

N'hésitez pas à contacter vos conseillers à la recherche pour plus d'information (voir page 12).

### <span id="page-8-0"></span>**TRANSFERT DE SOLDES AU FONDS GÉNÉRAL DE LA RECHERCHE (FGR)**

Le CRSH et le CRSNG permettent de transférer les soldes de certaines subventions dans un FGR. L'Université a le mandat d'utiliser ces fonds [dans le but général d'améliorer la qualité de la recherche dans les](http://www.frqsc.gouv.qc.ca/regles-generales-communes) domaines relevant du mandat de ces deux organismes. Le BRDV peut, à certaines conditions, autoriser l'octroi d'une partie du solde (en général, 80 % de celui-ci) pour finaliser votre projet de recherche pour une année maximum. **Une demande écrite doit être adressée à votre conseiller au BRDV un mois avant la fin de la prolongation automatique de votre financement.** Le solde non retourné au chercheur sert à financer d'autres initiatives de recherche dans ces domaines.

Le CRSH et le CRSNG peuvent refuser que le solde de la subvention soit transféré au FGR si ce solde est considéré trop élevé. Dans un tel cas, considérez demander un report de versement avant la dernière année de subvention.

Ces différentes démarches se font en collaboration avec un conseiller à la recherche du BRDV (voir page 12).

# <span id="page-9-0"></span>**CONDITIONS À REMPLIR DURANT TOUTE LA DURÉE DE L'OCTROI**

#### **CONFLIT D'INTÉRÊT**

[L'Université est tenue de valider l'absence ou la bonne gestion des](http://www.frqsc.gouv.qc.ca/regles-generales-communes) [conflits d'intérêts](http://www.frqsc.gouv.qc.ca/regles-generales-communes) avant de donner accès aux fonds des organismes subventionnaires. Tous les membres du corps enseignant et du personnel [administratif et de soutien de l'Université de Montréal, de même que](http://www.frqsc.gouv.qc.ca/regles-generales-communes) plusieurs groupes d'étudiants ont l'obligation de déclarer annuellement les activités susceptibles de les placer dans des situations de conflits d'intérêts en complétant [une déclaration](https://www.interets.umontreal.ca/documents/formulaire_declaration_interets.pdf)[.](http://www.frqsc.gouv.qc.ca/regles-generales-communes) De plus, ces personnes doivent divulguer tout changement qui pourrait les placer dans des situations de conflits d'intérêts aussitôt qu'il se présente, à tout moment de l'année. [Pour plus de détails, consultez le site web Déclaration d'intérêts de](http://www.frqsc.gouv.qc.ca/regles-generales-communes) l'Université de Montréal.

#### **ADMISSIBILITÉ**

Il incombe au titulaire de la subvention ou à son unité de rattachement d'informer le plus rapidement possible le conseiller à la recherche du BRDV de tout changement de statut (voir encadré 1 page 4).

#### **CERTIFICATION ÉTHIQUE**

Il incombe au titulaire de la subvention de faire les démarches auprès de son comité d'éthique pour maintenir sa certification valide pendant toute la période nécessaire (voir encadré 2 page 4).

# <span id="page-10-0"></span>**POLITIQUE DE LIBRE ACCÈS ET MENTION DU SOUTIEN OBTENU**

Le titulaire d'une subvention doit faire mention de l'appui de l'organisme dans toutes les revues avec comité de lecture en citant le numéro de référence du financement (p. ex., NRF ou numéro de la demande).

En vertu de la [Politique de diffusion en libre accès des FRQ](http://www.frqsc.gouv.qc.ca/science-ouverte), tous les titulaires d'octroi (chercheurs et chercheuses, étudiants et étudiantes) doivent donner un libre accès à leurs publications scientifiques au plus tard 12 mois après la publication. Pour cela, il est possible de :

- verser leur document écrit final et évalué par les pairs dans un dépôt institutionnel (comme Papyrus) ou disciplinaire en libre accès; ou
- publier leur document dans une revue qui offre le libre accès aux articles, au plus tard dans les 12 mois suivant la publication.

En vertu de la Politique des trois organismes (CRSH, CRSNG, IRSC) sur le [libre accès aux publications, les titulaires d'une subvention doivent](https://www.ic.gc.ca/eic/site/063.nsf/fra/h_F6765465.html) s'assurer que les articles découlant de la recherche financée par les organismes qu'ils publient dans une revue avec comité de lecture sont accessibles gratuitement dans les 12 mois qui suivent leur publication.

Pour ce faire, les titulaires d'une subvention peuvent :

- verser leur manuscrit final et évalué par des pairs dans un dépôt institutionnel (comme Papyrus) ou disciplinaire; ou
- publier dans une revue qui offre le libre accès immédiat aux articles ou qui offre le libre accès aux articles dans les 12 mois suivant leur publication au moyen de son site Web.

Vous pouvez obtenir de l'aide de [votre bibliothécaire](https://bib.umontreal.ca/) et consulter le [guide Libre accès à la recherche des bibliothèques.](https://bib.umontreal.ca/gerer-diffuser/libre-acces/libre-acces-udem)

# <span id="page-11-0"></span>**PERSONNES À CONTACTER**

Si vous avez des questions, vous pouvez contacter le personnel du BRDV au 514 343-6111.

#### **Équipe Subventions**

Secteur de la santé : [Donald Tremblay,](http://umontreal.ca/) poste 1887 et [Julie Labrecque](http://umontreal.ca/), poste 0987. Secteur des sciences : [Pierre Patenaude,](http://umontreal.ca/) poste 1894. Secteur des sciences humaines et sociales : *[Jane Gonçalves](http://umontreal.ca/)*, poste 3644. Mobilisation des connaissances : [Aubert Landry,](http://umontreal.ca/) poste 38493.

#### **Équipe post-octroi**

Chef de section : [Pascal Fortin](http://umontreal.ca/), poste 8974. Transferts de fonds et admissibilité : [Meryem Gharbi](http://umontreal.ca/), poste 38495.

Par ailleurs, nous vous invitons à consulter le [site web du BRDV](https://recherche.umontreal.ca/services-aux-chercheurs/de-lidee-a-la-valorisation/).

Encore une fois, nous vous transmettons toutes nos félicitations et nous vous souhaitons le meilleur succès dans vos projets. Soyez assurés de notre soutien!